### **CSE 451: Operating Systems Winter 2003**

# **Lecture 8 Semaphores and Monitors**

**Hank Levy levy@cs.washington.edu 412 Sieg Hall**

# **Semaphores**

- semaphore = a synchronization primitive
	- higher level than locks
	- invented by Dijkstra in 1968, as part of the THE os
- A semaphore is:
	- a variable that is manipulated atomically through two operations, signal and wait
	- wait(semaphore): decrement, block until semaphore is open
		- also called P(), after Dutch word for test, also called down()
	- signal(semaphore): increment, allow another to enter
		- also called V(), after Dutch word for increment, also called up()

# Blocking in Semaphores

- Each semaphore has an associated queue of processes/threads
	- when wait() is called by a thread,
		- if semaphore is "available", thread continues
		- if semaphore is "unavailable", thread blocks, waits on queue
	- signal() opens the semaphore
		- if thread(s) are waiting on a queue, one thread is unblocked
		- if no threads are on the queue, the signal is remembered for next time a wait() is called
- In other words, semaphore has history
	- this history is a counter
	- if counter falls below 0 (after decrement), then the semaphore is closed
		- wait decrements counter
		- signal increments counter

#### Hypothetical Implementation

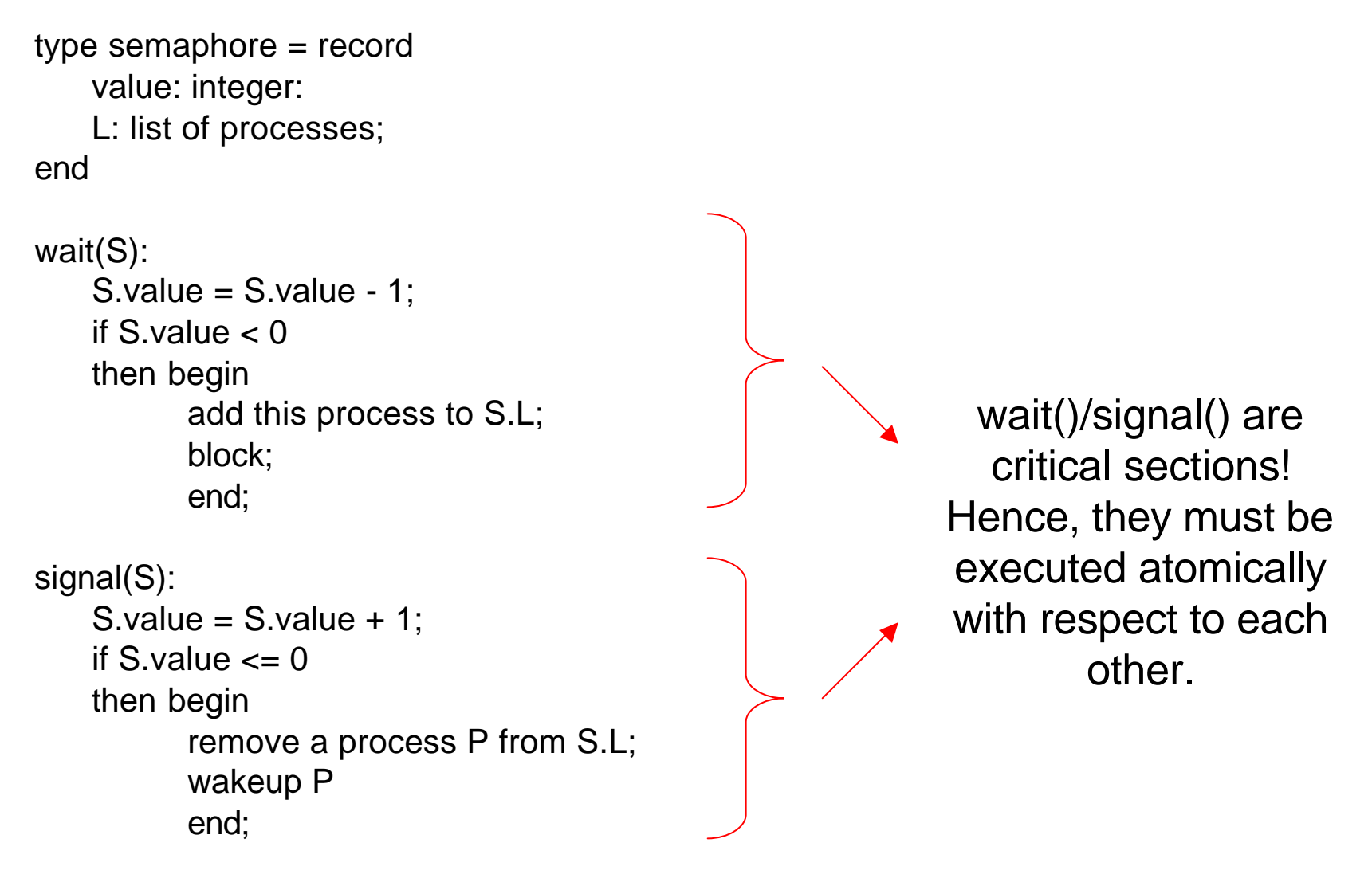

# Two types of semaphores

- Binary semaphore (aka mutex semaphore)
	- guarantees mutually exclusive access to resource
	- only one thread/process allowed entry at a time
	- counter is initialized to 1
- Counting semaphore (aka counted semaphore)
	- represents a resources with many units available
	- allows threads/process to enter as long as more units are available
	- counter is initialized to N
		- $N =$  number of units available

## Example: bounded buffer problem

- AKA producer/consumer problem
	- there is a buffer in memory
		- with finite size N entries
	- a producer process inserts an entry into it
	- a consumer process removes an entry from it
- Processes are concurrent
	- so, we must use synchronization constructs to control access to shared variables describing buffer state

## Bounded Buffer using Semaphores

```
var mutex: semaphore = 1 ;mutual exclusion to shared data
   empty: semaphore = n ;count of empty buffers (all empty to start)
   full: semaphore = 0 ;count of full buffers (none full to start)
```
#### **producer:**

```
wait(empty) ; one fewer buffer, block if none available
wait(mutex) ; get access to pointers
      <add item to buffer>
signal(mutex) ; done with pointers
signal(full) ; note one more full buffer
```
**consumer: wait(full) ;wait until there's a full buffer wait(mutex) ;get access to pointers <remove item from buffer> signal(mutex) ; done with pointers signal(empty) ; note there's an empty buffer <use the item>**

# Example: Readers/Writers

- Basic problem:
	- object is shared among several processes
	- some read from it
	- others write to it
- We can allow multiple readers at a time – why?
- We can only allow one writer at a time
	- why?

# Readers/Writers using Semaphores

```
var mutex: semaphore ; controls access to readcount
   wrt: semaphore ; control entry to a writer or first reader
   readcount: integer ; number of readers
```

```
write process:
```

```
wait(wrt) ; any writers or readers?
 <perform write operation>
```

```
signal(wrt) ; allow others
```

```
read process:
```

```
wait(mutex) ; ensure exclusion
      readcount = readcount +1; one more reader
      if readcount = 1 then wait(wrt); if we're the first, synch with writers
signal(mutex)
      <perform reading>
wait(mutex) ; ensure exclusion
      readcount = readcount - 1; one fewer reader
      if readcount = 0 then signal(wrt); no more readers, allow a writer
signal(mutex)
```
#### Readers/Writers notes

- Note:
	- the first reader blocks if there is a writer
		- any other readers will then block on mutex
	- if a writer exists, last reader to exit signals waiting writer
		- can new readers get in while writer is waiting?
	- when writer exits, if there is both a reader and writer waiting, which one goes next is up to scheduler

# Problems with Semaphores

- They can be used to solve any of the traditional synchronization problems, but:
	- semaphores are essentially shared global variables
		- can be accessed from anywhere (bad software engineering)
	- there is no connection between the semaphore and the data being controlled by it
	- used for both critical sections (mutual exclusion) and for coordination (scheduling)
	- no control over their use, no guarantee of proper usage
- Thus, they are prone to bugs
	- another (better?) approach: use programming language support

# **Monitors**

- A programming language construct that supports controlled access to shared data
	- synchronization code added by compiler, enforced at runtime
	- why does this help?
- Monitor is a software module that encapsulates:
	- shared data structures
	- procedures that operate on the shared data
	- synchronization between concurrent processes that invoke those procedures
- Monitor protects the data from unstructured access
	- guarantees only access data through procedures, hence in legitimate ways

# A monitor

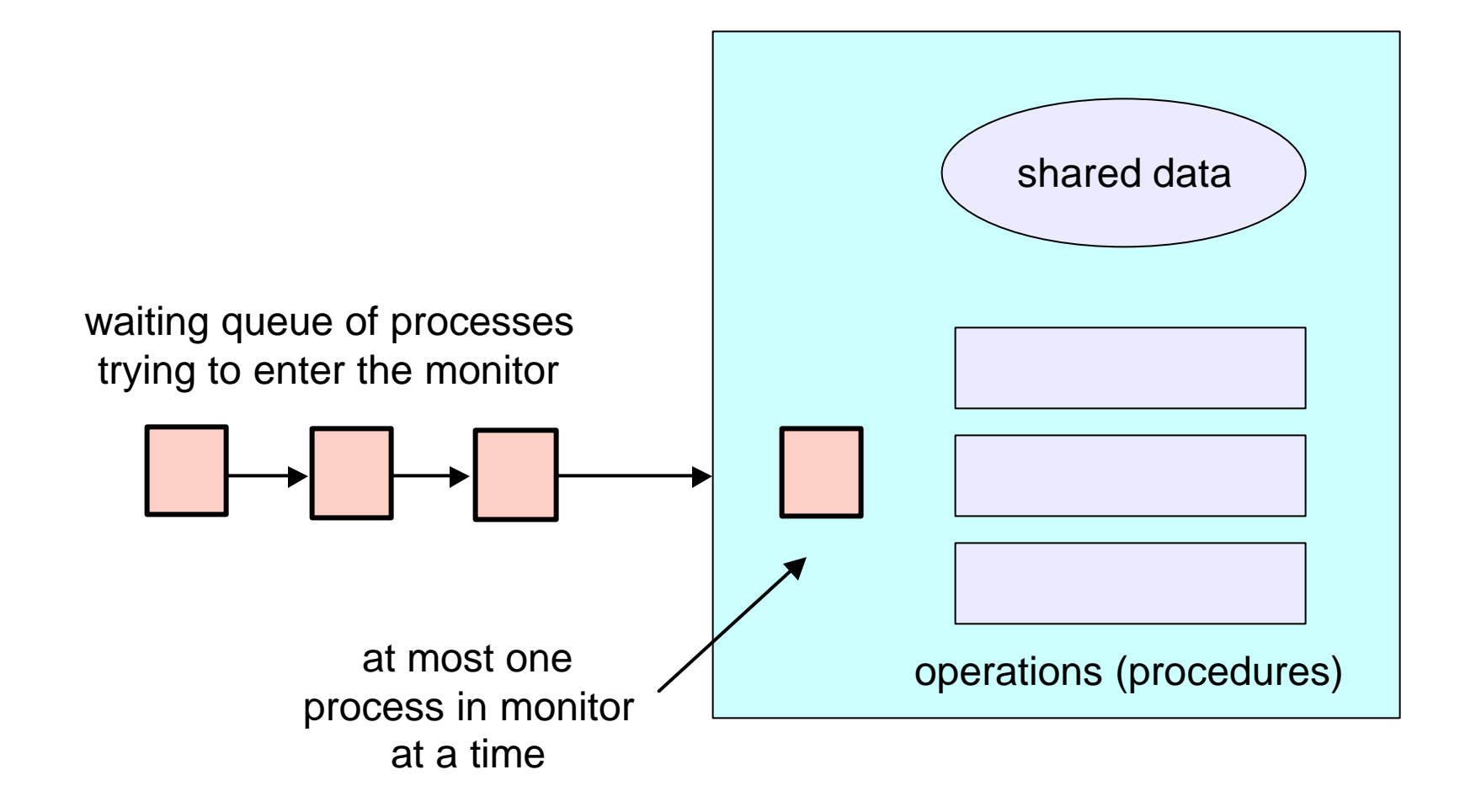

# Monitor facilities

- Mutual exclusion
	- only one process can be executing inside at any time
		- thus, synchronization implicitly associated with monitor
	- if a second process tries to enter a monitor procedure, it blocks until the first has left the monitor
		- more restrictive than semaphores!
		- but easier to use most of the time
- Once inside, a process may discover it can't continue, and may wish to sleep
	- or, allow some other waiting process to continue
	- condition variables provided within monitor
		- processes can wait or signal others to continue
		- condition variable can only be accessed from inside monitor

# Condition Variables

- A place to wait; sometimes called a rendezvous point
- Three operations on condition variables
	- wait(c)
		- release monitor lock, so somebody else can get in
		- wait for somebody else to signal condition
		- thus, condition variables have wait queues
	- signal(c)
		- wake up at most one waiting process/thread
		- if no waiting processes, signal is lost
		- this is different than semaphores: no history!
	- broadcast(c)
		- wake up all waiting processes/threads

### Bounded Buffer using Monitors

```
Monitor bounded_buffer {
 buffer resources[N];
 condition not_full, not_empty;
```

```
procedure add_entry(resource x) {
 while(array "resources" is full)
  wait(not_full);
 add "x" to array "resources"
 signal(not_empty);
}
procedure get_entry(resource *x) {
 while (array "resources" is empty)
  wait(not_empty);
```

```
*x = get resource from array "resources"
signal(not_full);
```

```
}
```
## Two Kinds of Monitors

- Hoare monitors: signal(c) means
	- run waiter immediately
	- signaller blocks immediately
		- condition guaranteed to hold when waiter runs
		- but, signaller must restore monitor invariants before signalling!
- Mesa monitors: signal(c) means
	- waiter is made ready, but the signaller continues
		- waiter runs when signaller leaves monitor (or waits)
		- condition is not necessarily true when waiter runs again
	- signaller need not restore invariant until it leaves the monitor
	- being woken up is only a hint that something has changed
		- must recheck conditional case

# **Examples**

- Hoare monitors
	- if (notReady)
		- wait(c)
- Mesa monitors
	- while(notReady)
		- wait(c)
- Mesa monitors easier to use
	- more efficient
	- fewer switches
	- directly supports broadcast
- Hoare monitors leave less to chance
	- when wake up, condition guaranteed to be what you expect

### Condition Variables and Mutex

- Yet another construct:
	- condition variables can be used with mutexes

```
pthread_mutex_t mu;
pthread_cond_t co;
boolean ready;
void foo( ) {
 pthread_mutex_lock(&mu);
 if (!ready)
   pthread_cond_wait(&co, &mu);
 …
 ready = TRUE;
 pthread_cond_signal(&co); // unlock and signal atomically
 pthread_mutex_unlock(&mu);
}
```
- Think of a monitor as a language feature
	- under the covers, compiler knows about monitors
	- compiler inserts a mutex to control entry and exit of processes to the monitor's procedures